## Moodle

 $\begin{array}{ccc} 2021 & \phantom{0}3 & \phantom{0}5 \end{array}$ 

 $\ddot{\phantom{a}}$ 

 $1\,$ 

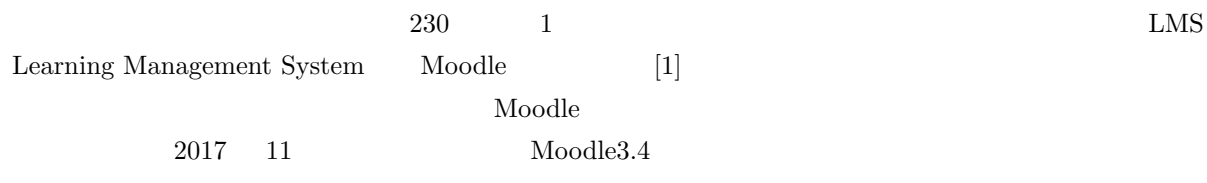

 $API$ 

Moodle

## 2 Moodle

#### $2.1$

1 contracts of Moodle and  $\Gamma$  Moodle  $\Gamma$ 

<span id="page-0-0"></span>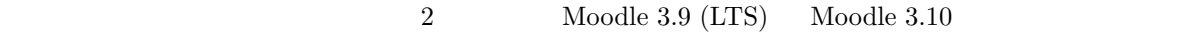

- $\bullet$
- $\bullet$
- 
- $\bullet$
- $\bullet$
- $\bullet$

<sup>\*</sup> https://tkita.net/

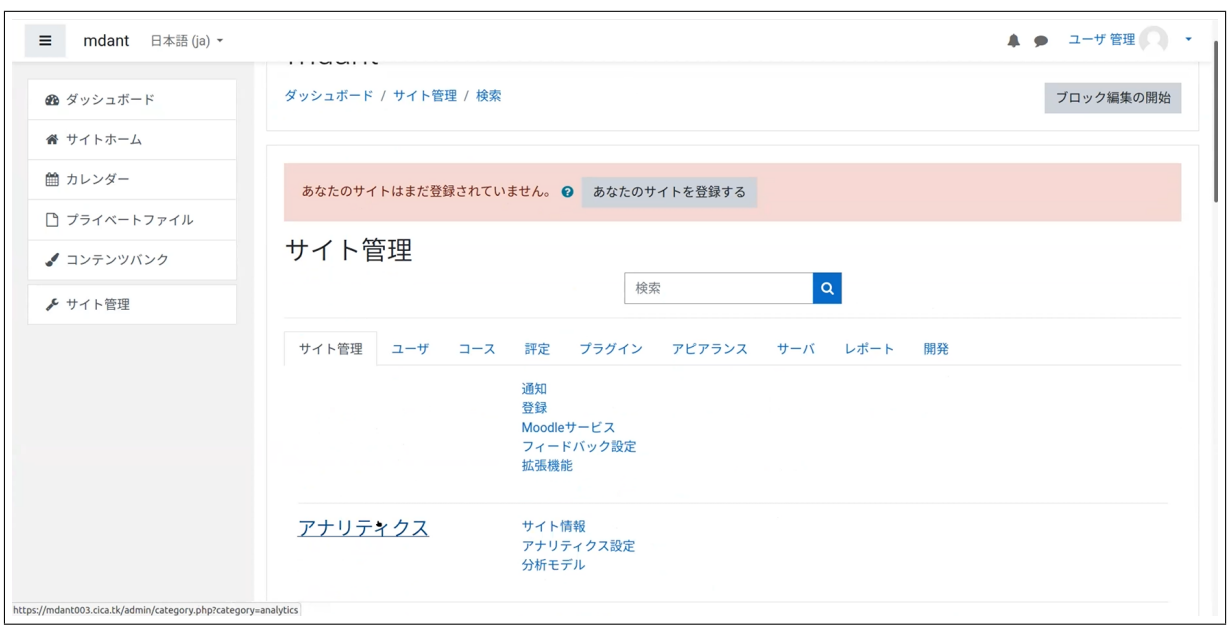

<span id="page-1-0"></span>

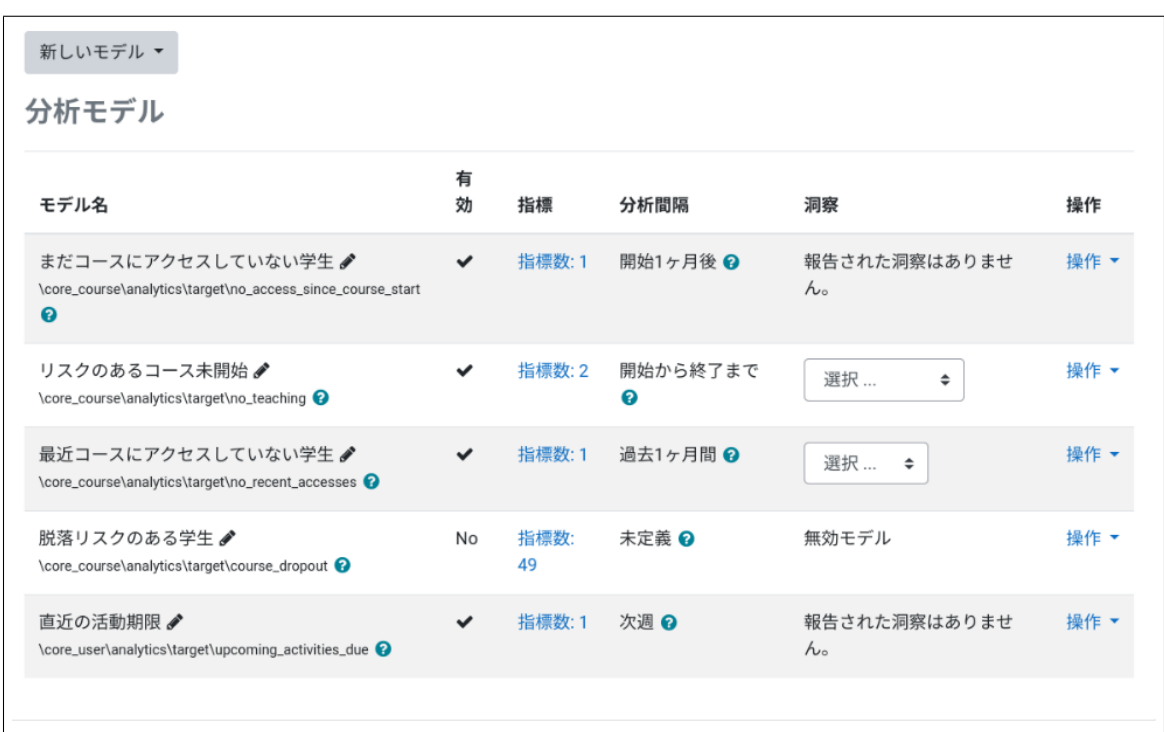

 $2 \nightharpoonup$ 

<span id="page-2-0"></span>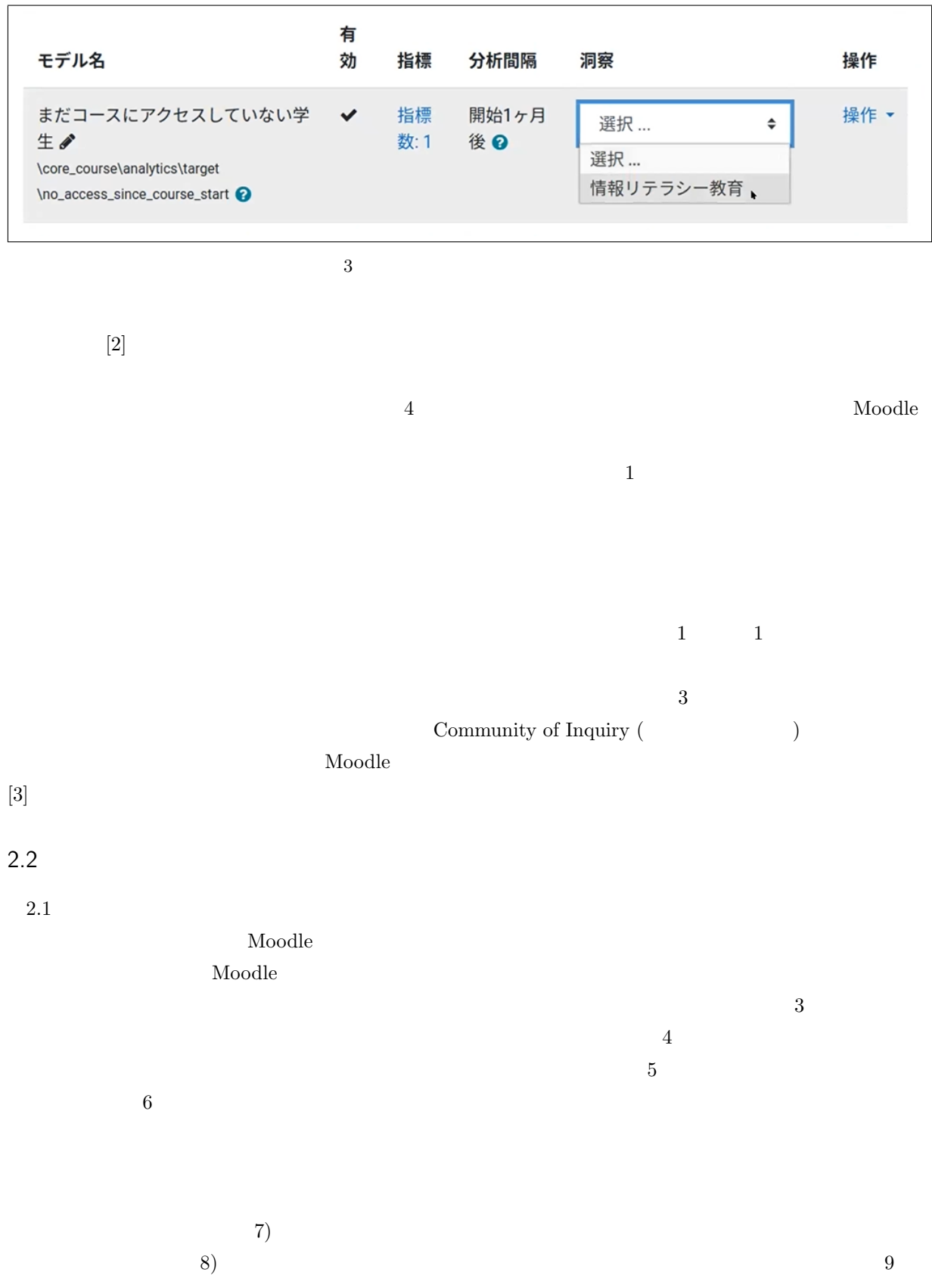

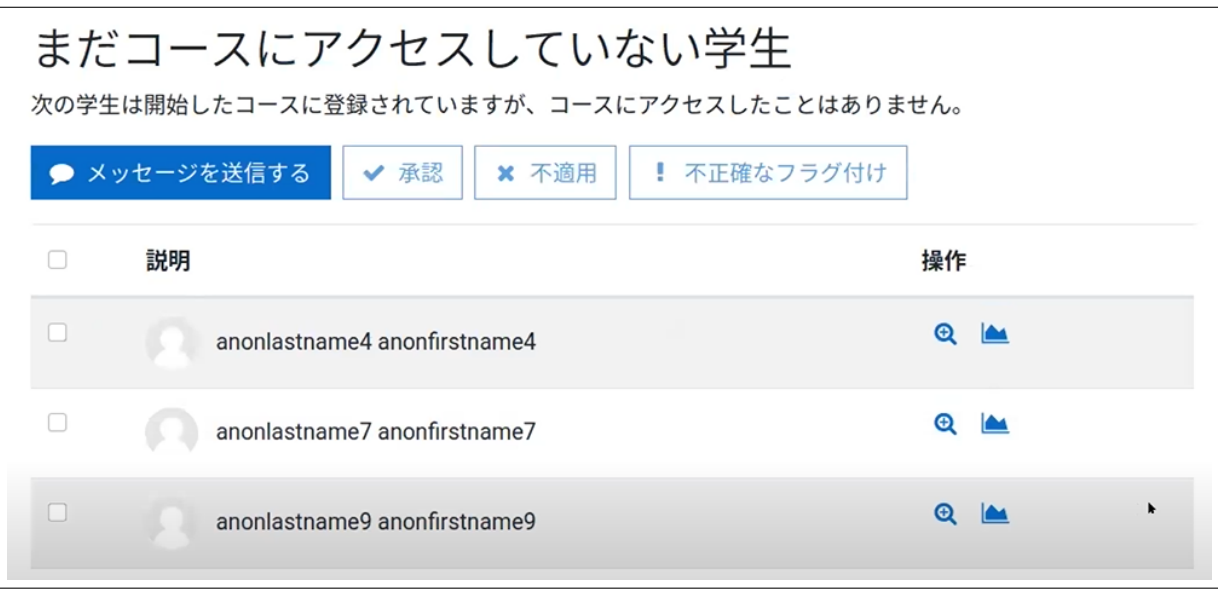

<sup>4</sup>

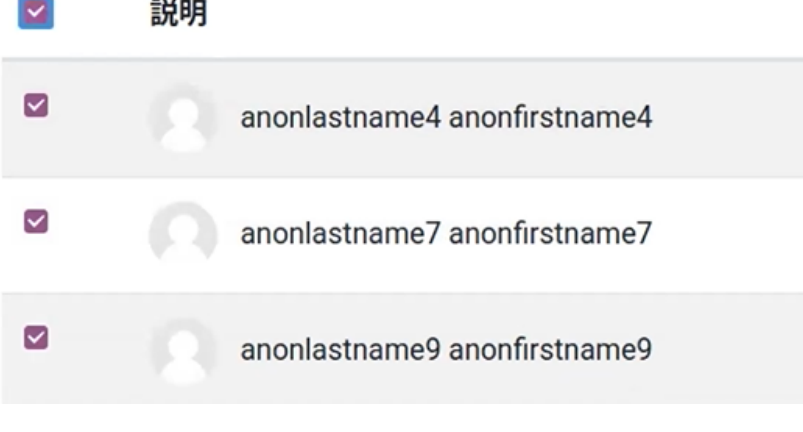

<span id="page-3-0"></span> $5<sub>5</sub>$ 

<span id="page-3-1"></span>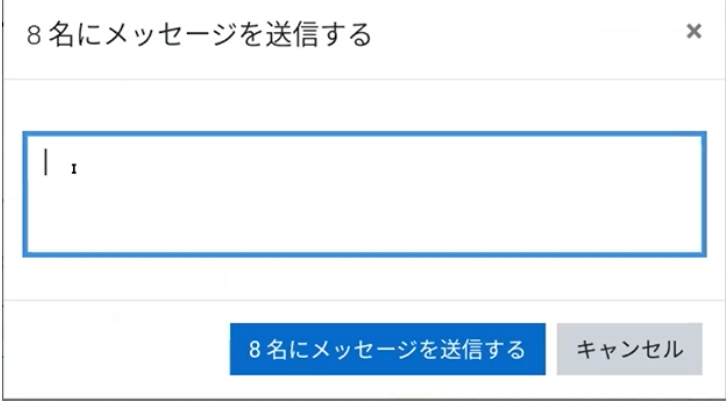

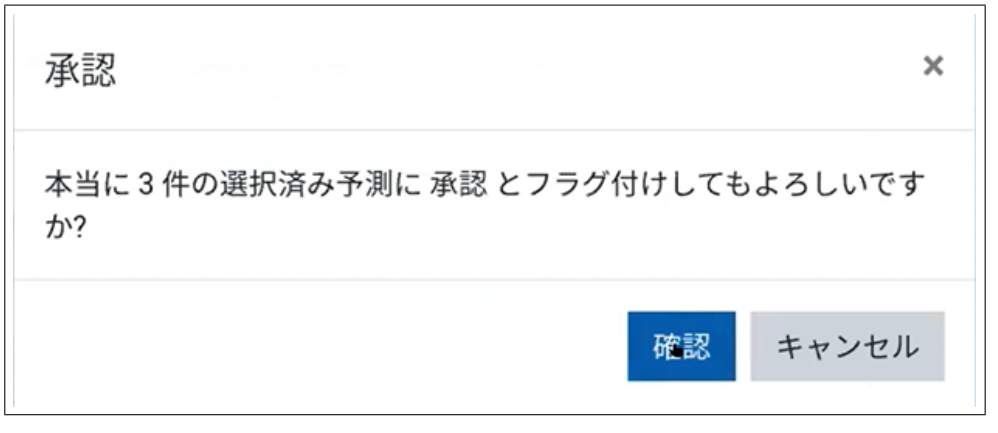

 $7$ 

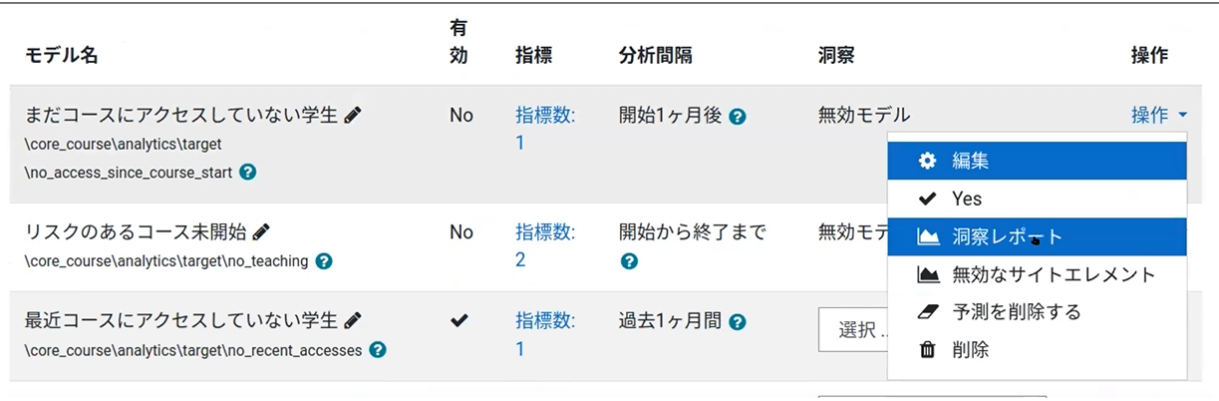

 $8<sub>8</sub>$ 

 $2.3$ 

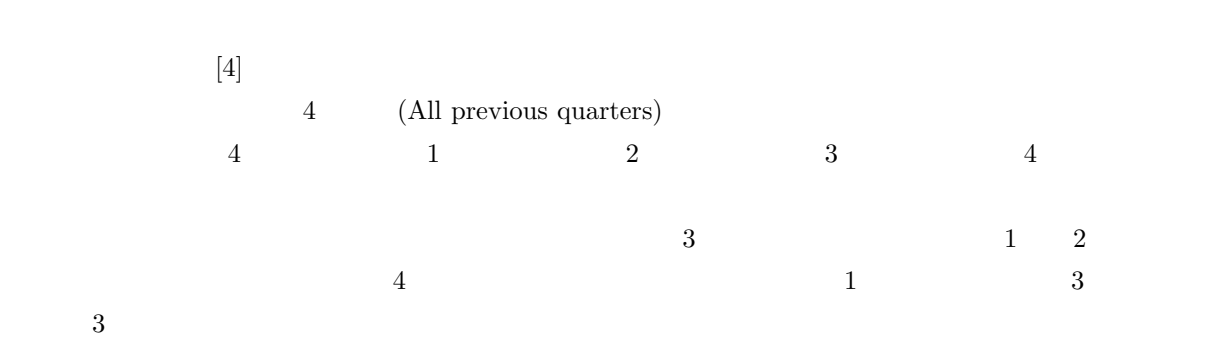

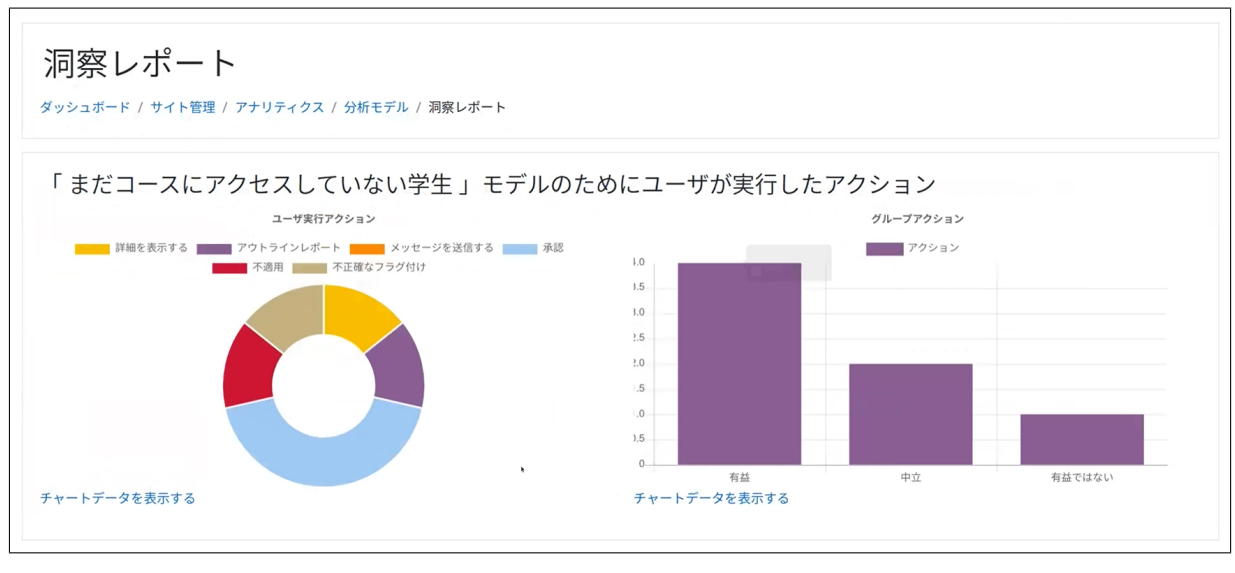

 $9\,$ 

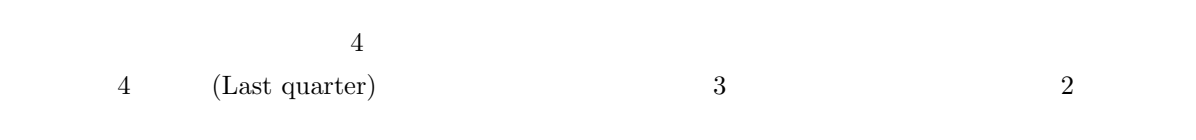

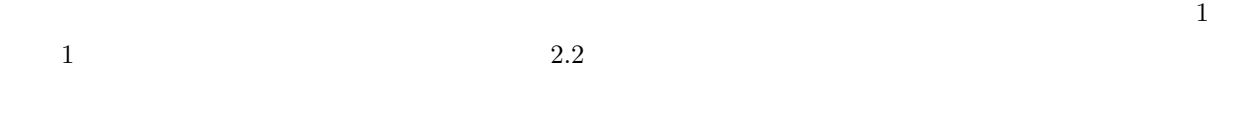

#### $2.4$

 $( 10)$ 

 $API$ 

#### $2.5$

extended to the term of the term of the term of the term of the term of the term of the term of the term of the term of the term of the term of the term of the term of the term of the term of the term of the term of the te

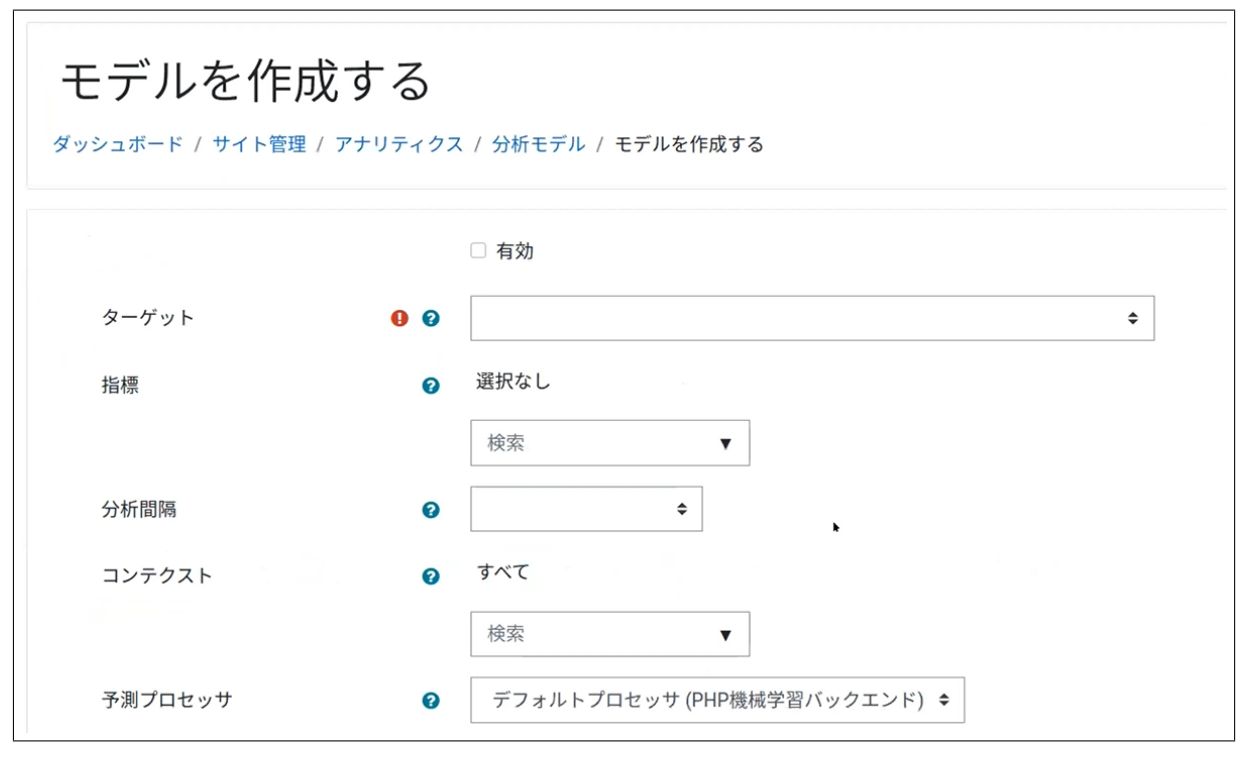

<span id="page-6-0"></span> $10$ 

## 3 Python

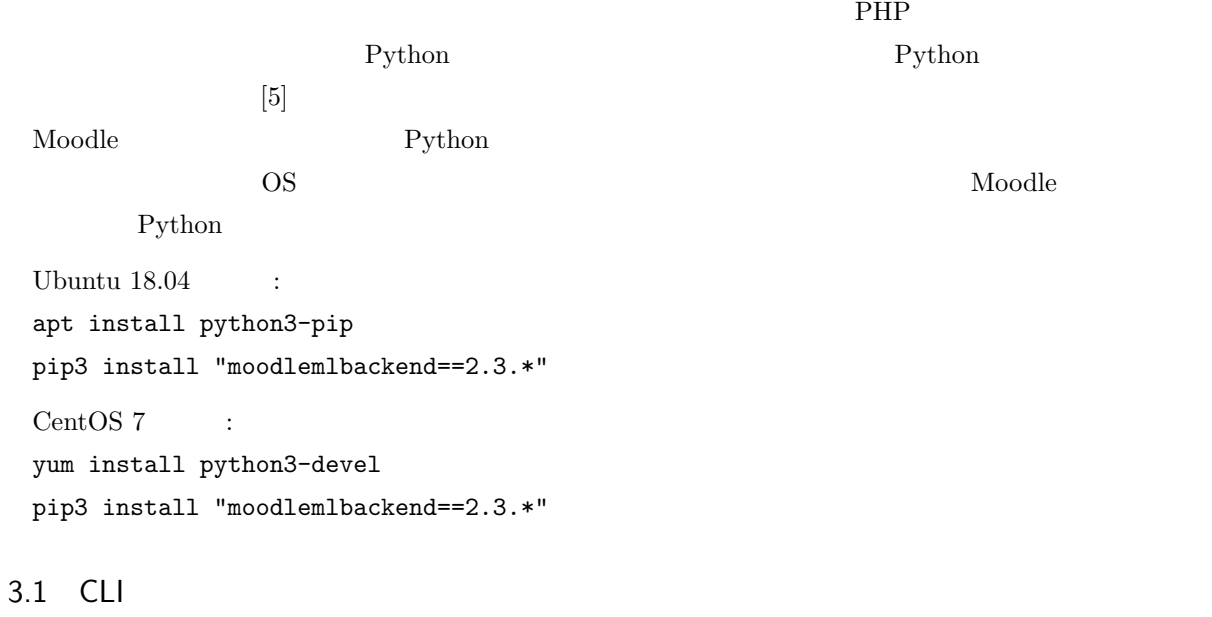

Moodle **OUT** ール コマンドではなく、ついてはなく、それは、これは、Moodle Moodle こうしょうかい Moodle でんしょう

 $#$ 

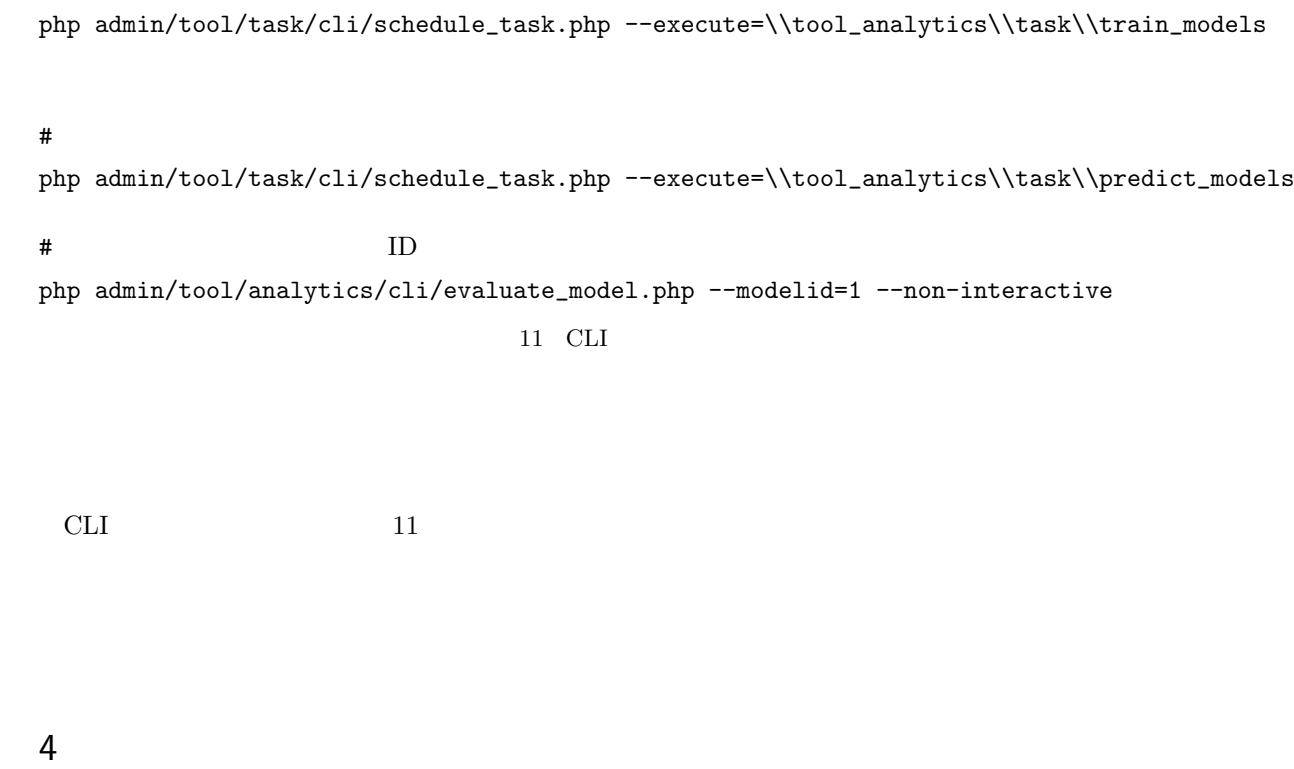

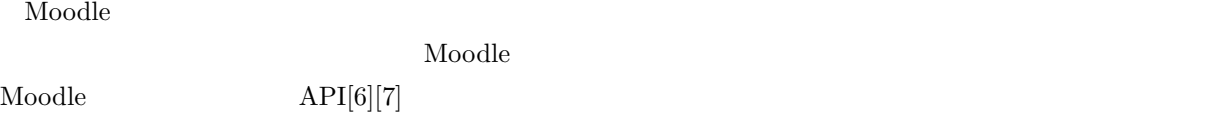

 $\bf{Model}$ 

 $\verb|calcutate_sample()|{\qquad \qquad \qquad [7]{{\qquad \qquad \qquad [8]}}$  $API$ 

# ついては classes/analytics/indicator/ の下に、ターゲットについては classes/analytics/target/

## 5 むすび

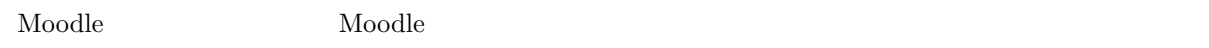

 $\rm{Model}$  example the model of  $\rm{API}$ 

<span id="page-8-5"></span><span id="page-8-4"></span><span id="page-8-3"></span><span id="page-8-2"></span><span id="page-8-1"></span><span id="page-8-0"></span>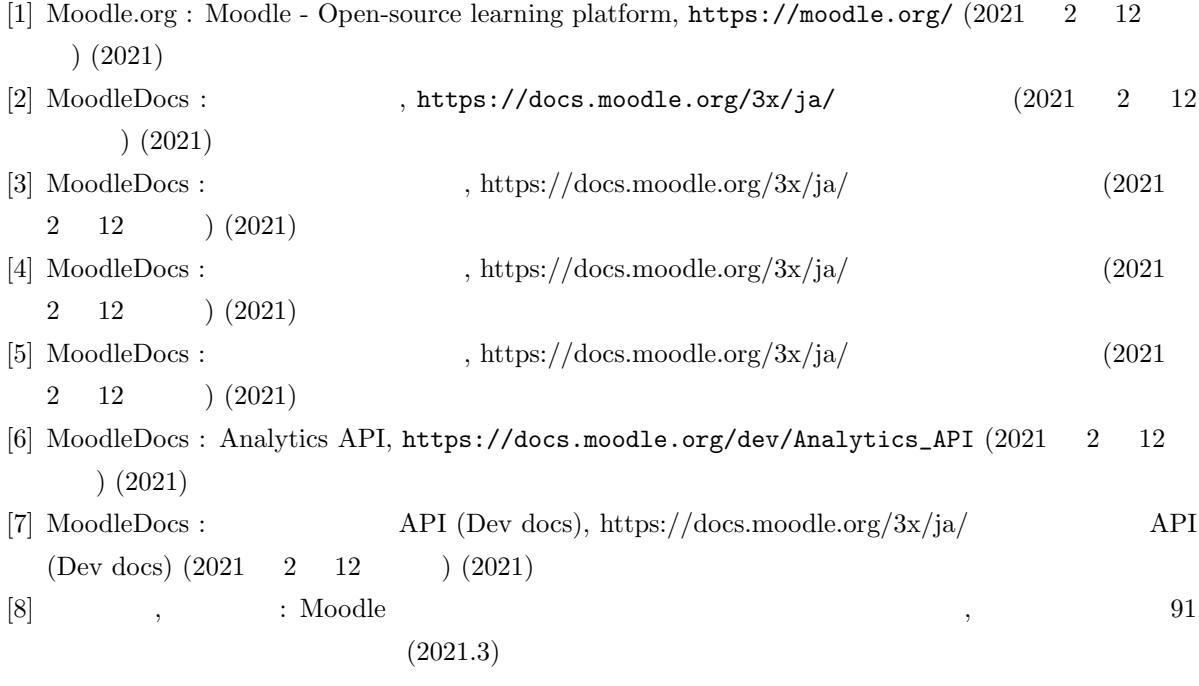